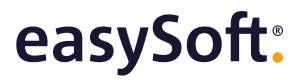

Allgemeines Programmwissen **bewerbermanagement & Ausbildungsmanagement** 

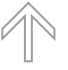

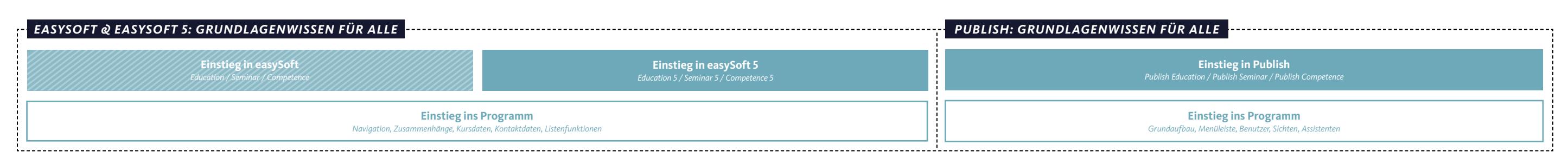

## **easySoft-Wissen in drei Schritten –**  Akademie-Schulungen 2024

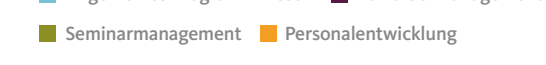

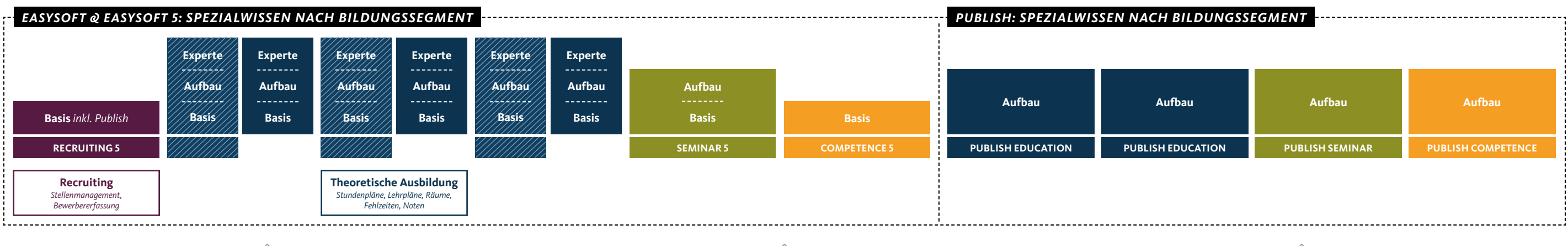

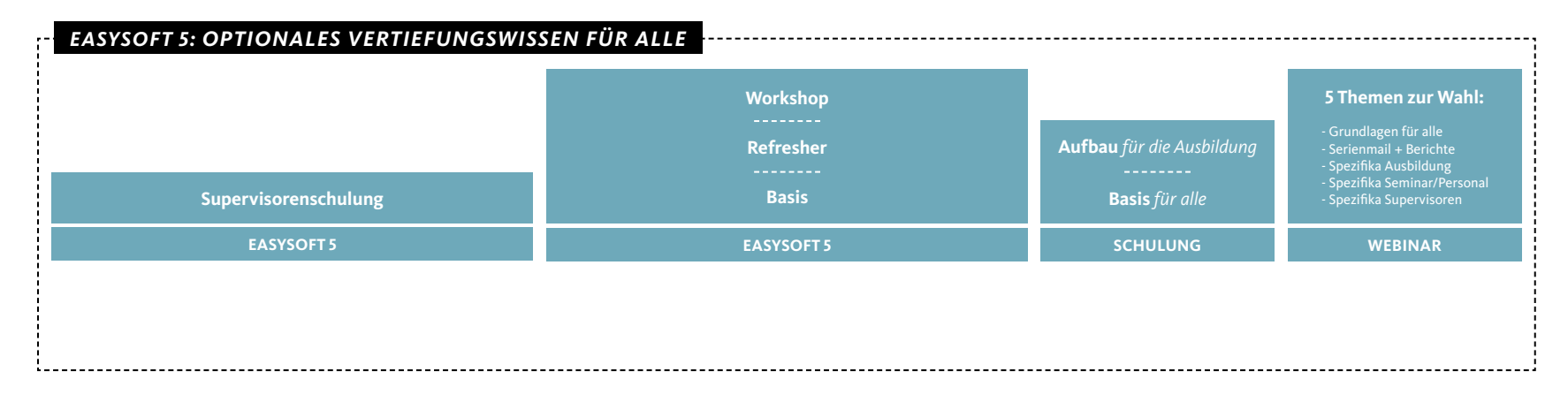